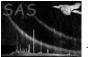

## adapt

June 2, 2019

### Abstract

This task creates adaptively smoothed background subtracted and exposure corrected images.

### 1 Instruments/Modes

|      | Instrument | Mode    |  |
|------|------------|---------|--|
| EPIC |            | Imaging |  |

### 2 Use

| pipeline processing  | no  |
|----------------------|-----|
| interactive analysis | yes |

# 3 Description

*adapt* creates adaptively smoothed background subtracted and exposure corrected images. For each unmasked pixel, the program will average neighboring pixels within a circle of increasing radius until a selected number of counts is reached. The original pixel is then given the average surface brightness for the pixels within the circle. Binning by pixels can be selected.

**Warning and requirements:** *adapt* is part of the *esas* package integrated into SAS, but is limited to work within *esas* data reduction scheme. This is particularly true with respect to the structure and names of the input files. In particular, *adapt* assumes that other tasks from the package, like *mos-spectra*, *mos-back*, and if desired *comb* must have been successfully run for the exposures to be used.

# 4 Parameters

This section documents the parameters recognized by this task (if any).

| This section documents the parameters recognized by this task (if any). |      |      |         |             |
|-------------------------------------------------------------------------|------|------|---------|-------------|
| Parameter                                                               | Mand | Type | Default | Constraints |

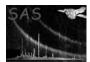

| smoothingcounts                                 | yes            | int           | 50                          |                            |
|-------------------------------------------------|----------------|---------------|-----------------------------|----------------------------|
| The number of counts to accu                    | imulate for    | the smoothi   | ng                          |                            |
|                                                 |                |               |                             |                            |
| thresholdmasking                                | yes            | real          | 0.02                        |                            |
| The scale factor for excluding                  | regions fro    | m the smoo    | thing based on a mask im    | age. In the default mode   |
| the average exposure is calcu                   | lated and th   | nen any pixe  | el with exposure less than  | fraction*average value is  |
| excluded.                                       |                |               |                             | -                          |
|                                                 |                |               |                             |                            |
| detector                                        | yes            | int           | 0                           | 0—1                        |
| Detector, 1 for a specific instr                | rument and     | exposure, 0   | for the combined image (    | i.e., the output of comb). |
| , <b>i</b>                                      |                | 1 /           | 0 (                         | , 1 ,                      |
| elow                                            | yes            | int           | 400                         |                            |
| The low energy for the band                     | v              |               |                             |                            |
| 0,                                              |                |               |                             |                            |
| ehigh                                           | yes            | int           | 1250                        |                            |
| The high energy for the band                    |                |               | 1-00                        |                            |
| The high chergy for the same                    | iii o v        |               |                             |                            |
| binning                                         | yes            | int           | 1                           |                            |
| Binning control with 1 for no                   | v              | -             |                             | that number of pixels in   |
| each dimension.                                 | , omming, ar   | id integers a | steater than I for billing  | that humber of pixels in   |
| each amension.                                  |                |               |                             |                            |
| withpartcontrol                                 | yes            | bool          | ves                         |                            |
| Particle background control, '                  | 'ves" to sub   |               |                             | mage                       |
| i article background control,                   | yes to sub     |               | ouer particle background    | initiage.                  |
| withsoftcontrol                                 | yes            | bool          | no                          |                            |
| Soft proton background contr                    |                |               | -                           | image                      |
| Solt proton background contr                    | 01, yes to     | Subtract th   | e solt proton background    | image.                     |
| withswcxcontrol                                 | yes            | bool          | no                          |                            |
| Solar wind charge exchange b                    |                |               |                             | background image           |
| Solar wind charge exchange b                    | ackground      | Jointion, yes | to subtract the SWCX        | background mage.           |
| withmaskcontrol                                 | yes            | bool          | no                          |                            |
| Control for including an addi                   | v              |               | IIO                         |                            |
| control for including an addi                   | tionai maski   | ing image.    |                             |                            |
| maskfile                                        | ves            | dataset       | 1                           | [ ]                        |
| The file name for an image to                   | •              |               | ling if degined. If left bl | ant than there will be no  |
|                                                 |                |               |                             |                            |
| additional masking. The mast                    | k mages m      | ist be the se | ane size and projection as  | the other images.          |
| profix                                          | Trog           | string        | 1S001                       | ]                          |
| <b>prefix</b><br>Prefix defining the exposure u | yes            | string        |                             | DN COO2 our course         |
| ° -                                             |                |               |                             | FIN 5005 exposure, while   |
| 1S002 and 2S003 mean MOS1                       | 1.5002 and $1$ | MO52 5003     | exposures, respectively.    |                            |

| clobber                 | no | boolean | yes | T/F |
|-------------------------|----|---------|-----|-----|
| Clobber existing files? |    |         |     |     |

Clobber existing files:

#### $\mathbf{5}$ Input Files

The exposure images, products from running mos\_spectra, mos-back, or pn\_spectra, pn-back, and, eventually comb, following the particular nomenclature used in the esas package, eg.: mos1S002-obj-im-350-800.fits for a MOS1 image in that spectral range, or comb-obj-im-350-800.fits if the output from comb is to be used.

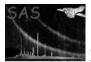

## 6 Output Files

- adapt-*elow-ehigh*.fits The smoothed image for the selected energy band (*elow* and *ehigh*) of the selected region in sky coordinates.
- size-*elow-ehigh*.fits The smoothing scale factor image for the selected energy band (*elow* and *ehigh*) of the selected region in sky coordinates. The smoothing uses a conical scaling of the count values and the scale factor is the FWHM.
- size-*elow-ehigh*.qdp A QDP plot file of the smoothing scale factor histogram of the data for the selected energy band (*elow* and *ehigh*) of the selected region.
- radial-filt-*elow-ehigh*.qdp A QDP plot file of the radial profile of the data for the selected energy band (*elow* and *ehigh*) of the selected region.

# 7 Algorithm

adapt adaptively smooths background subtracted and exposure corrected images. For each unmasked pixel, the program will average neighboring pixels within a circle of increasing radius until a selected number of counts is reached. The original pixel is then given the average surface brightness for the pixels within the circle. Pixel binning can also be selected.

### 8 Comments

### References